## **(INOVANCE)**

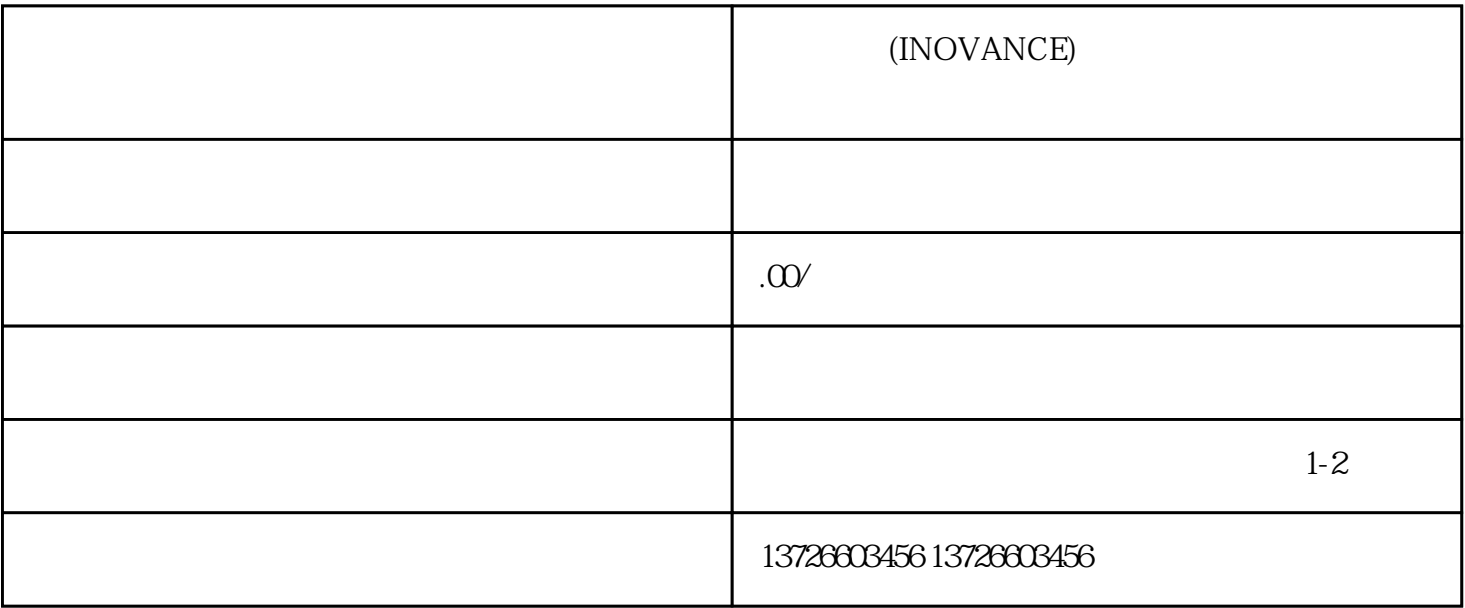